## **Glossary**

The following section contains a glossary of terms used to describe the functions in the system.

This page has been intentionally left blank.

## Terms

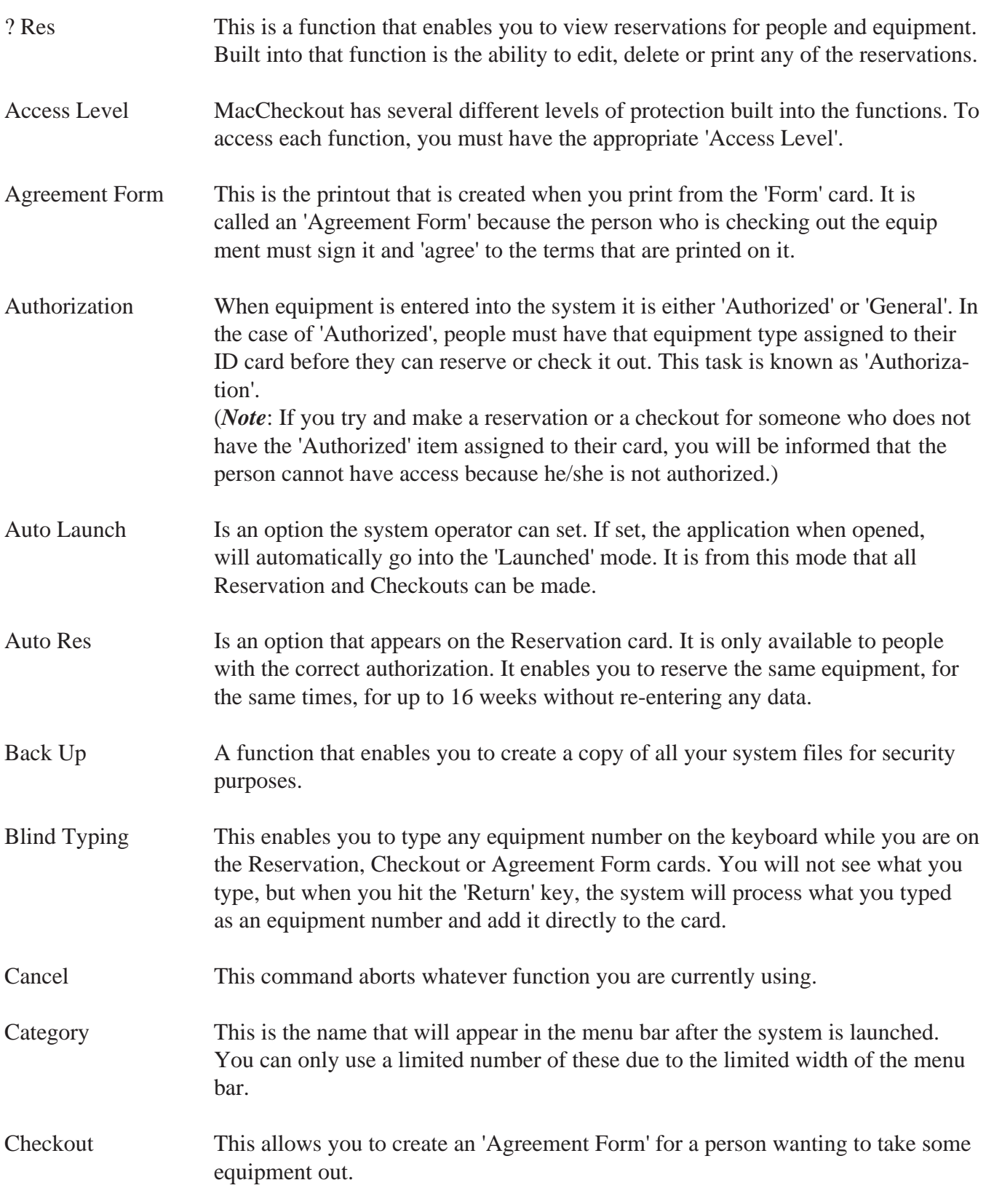

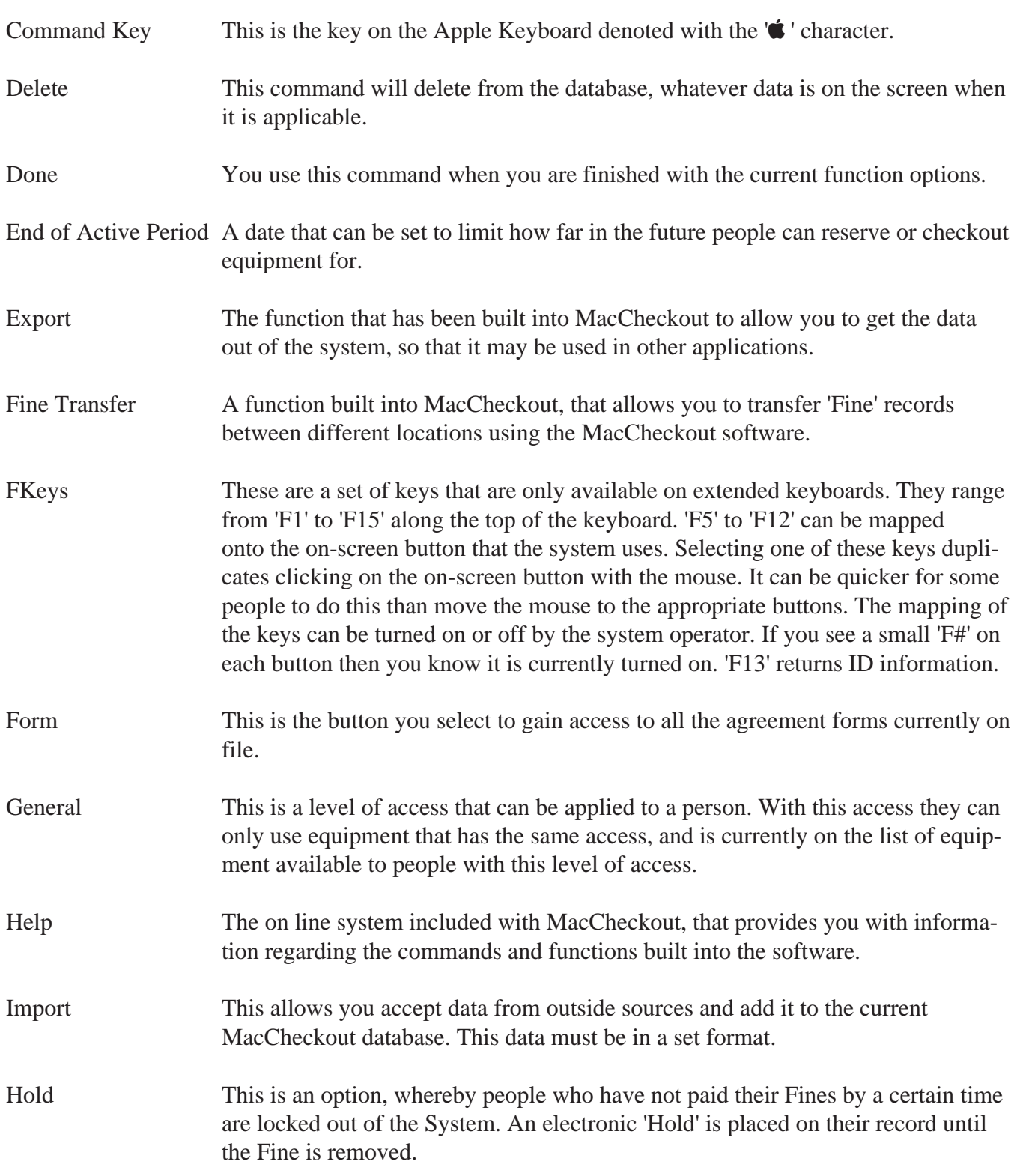

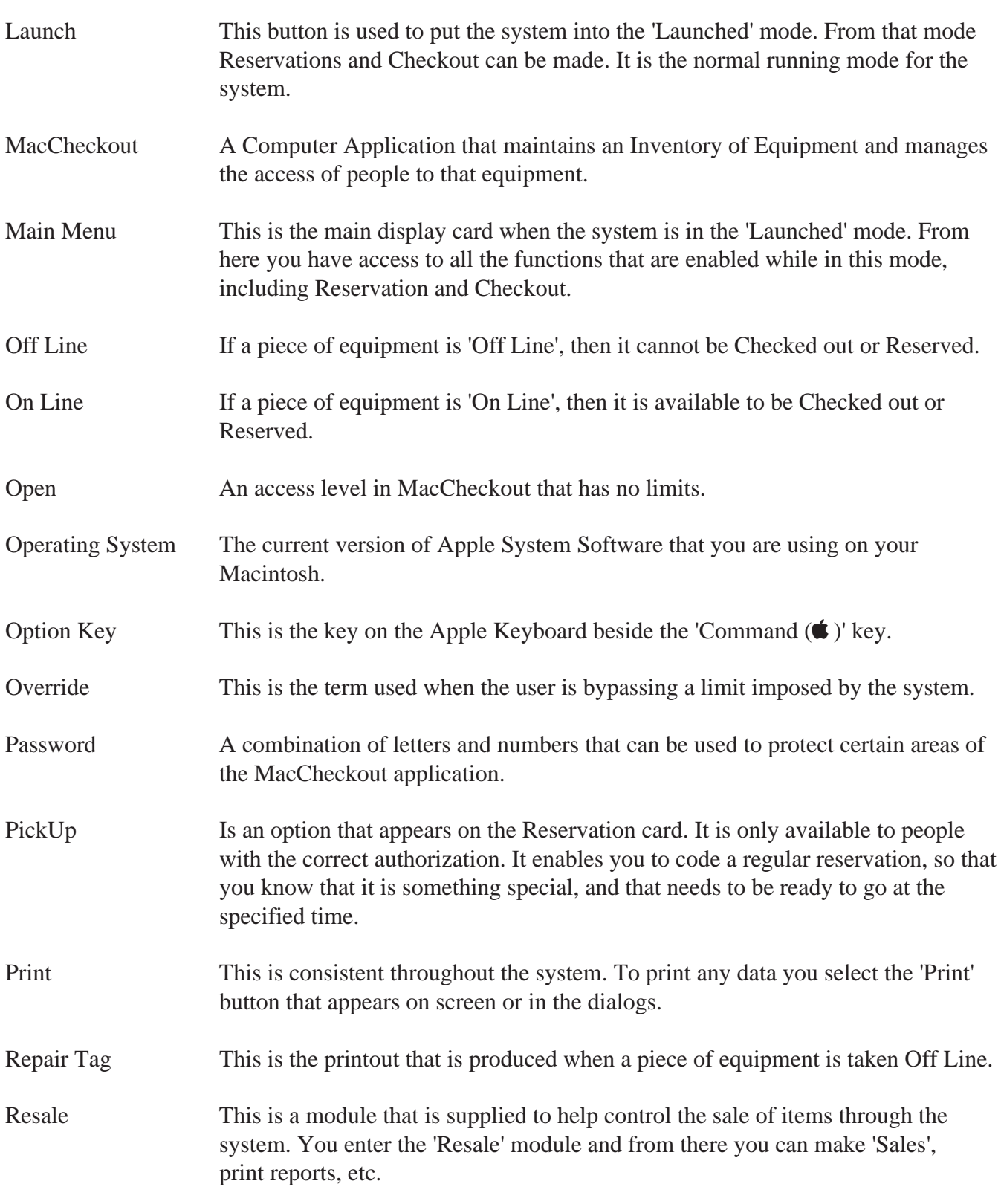

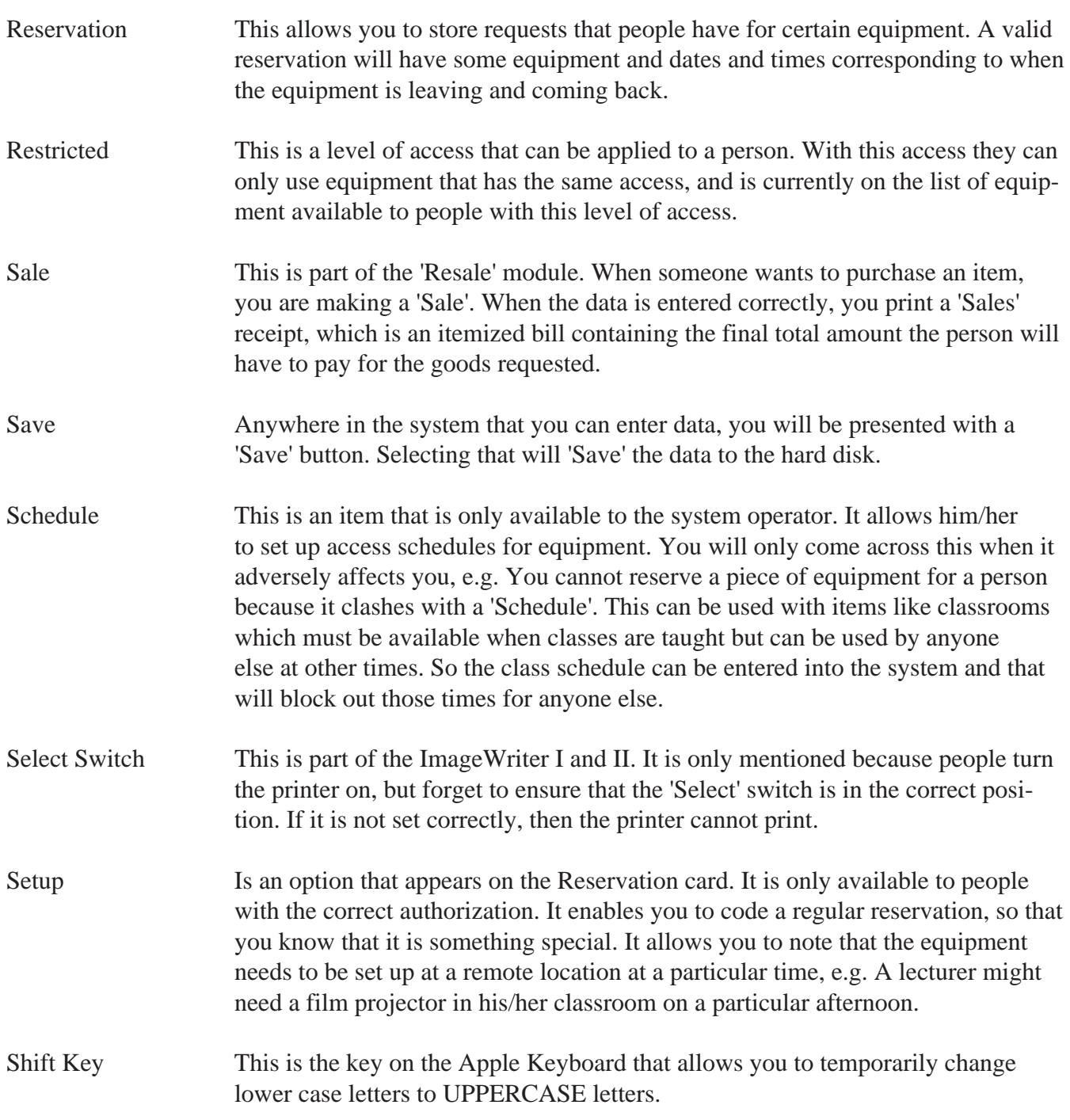

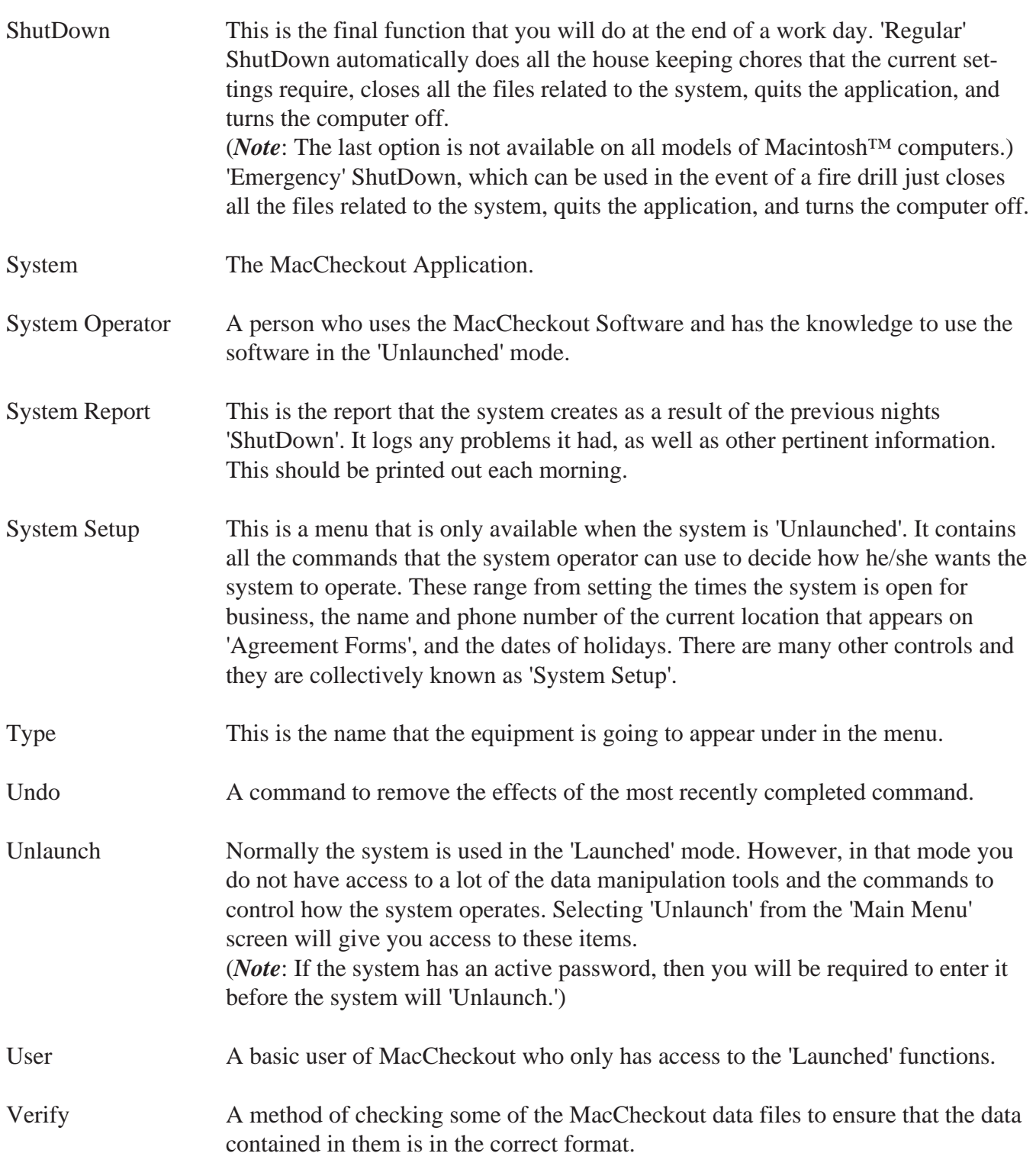

This page has been intentionally left blank.